## **Local QES - Creating a Signature**

## **High Level Description:**

In the local/on-device flow, the signature is created by the EUDI Wallet using a signing (private) key held on the Qualified Signature Creation Device located in the user's personal device or an external signature creation device interfaced to the personal device (e.g., smart card using NFC).

The flow may be initiated by the User or a Relying Party and the signature is created by utilizing the default signing mean or with the one selected by the user in case the user has enrolled to more than one signing means/services.

The EUDI Wallet computes the hash digest of the document to be signed and can either build the whole signature (AdES) and finalise the signed document or (where applicable) forward the eSignature value and certificates to the Relying Party which can finalise the signature (AdES) and the signed document. In both cases, the signed document is stored within the EUDI Wallet.

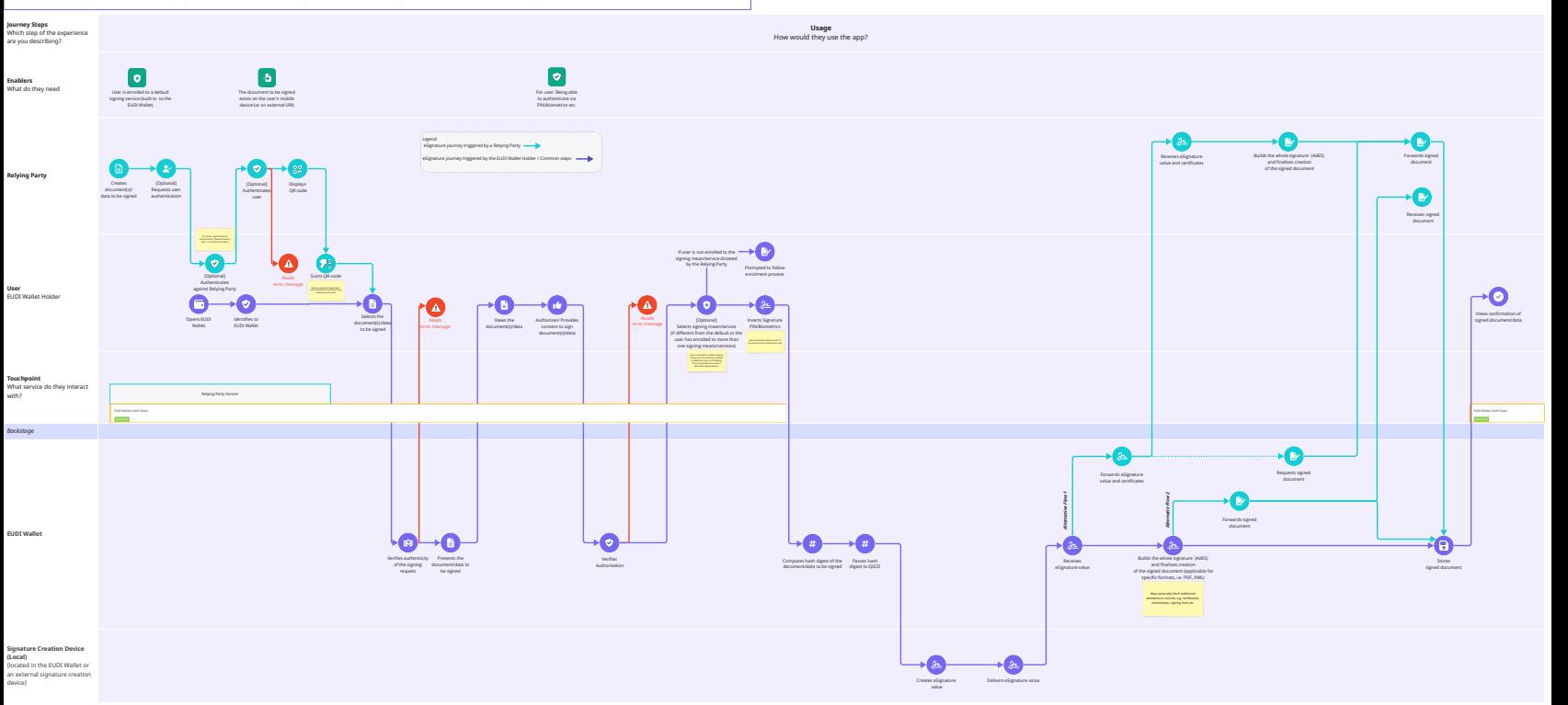